## 광명시 평생학습 통합 플랫폼 사용자 매뉴얼 (강사용)

2024. 1.

## - 목 차 -

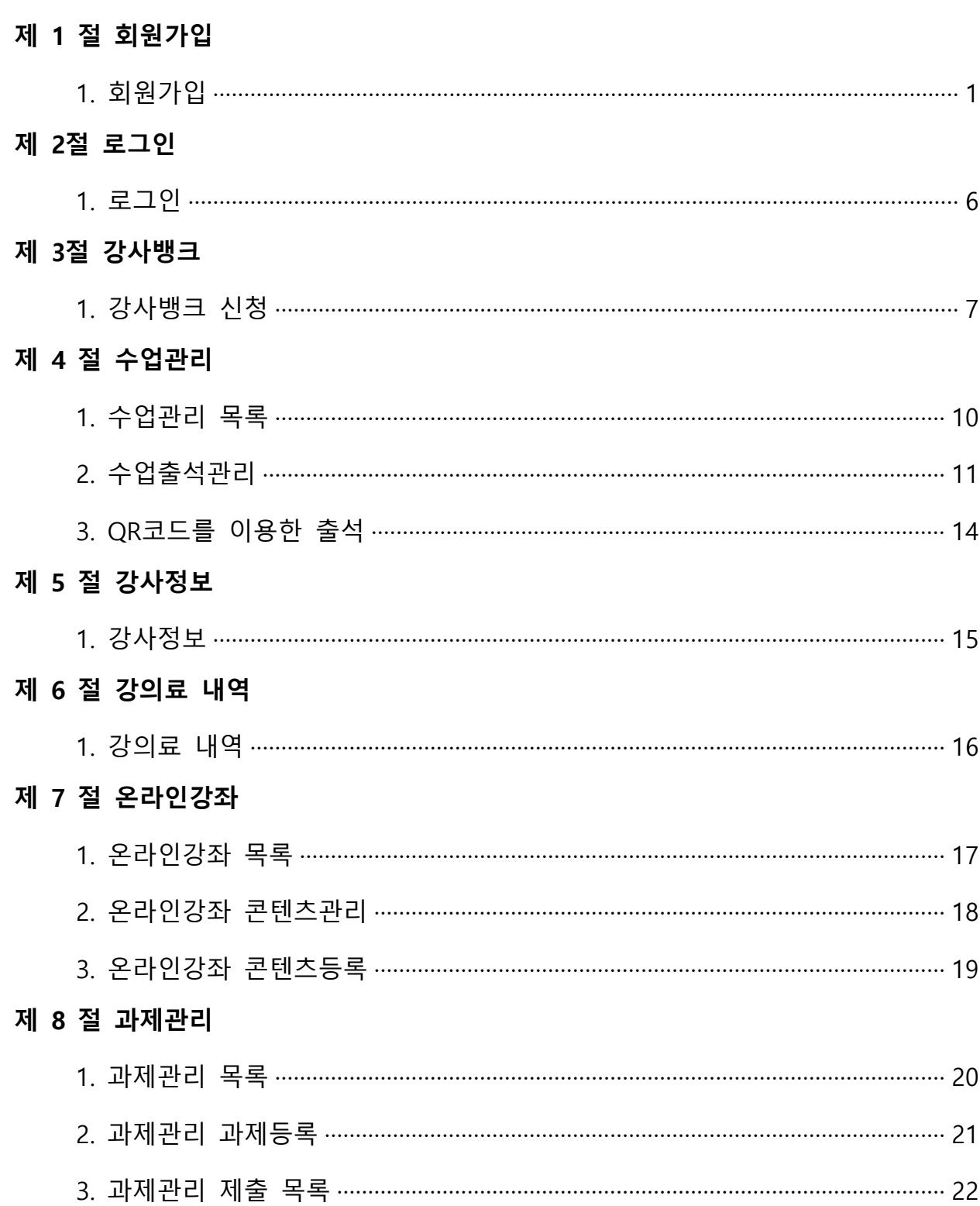

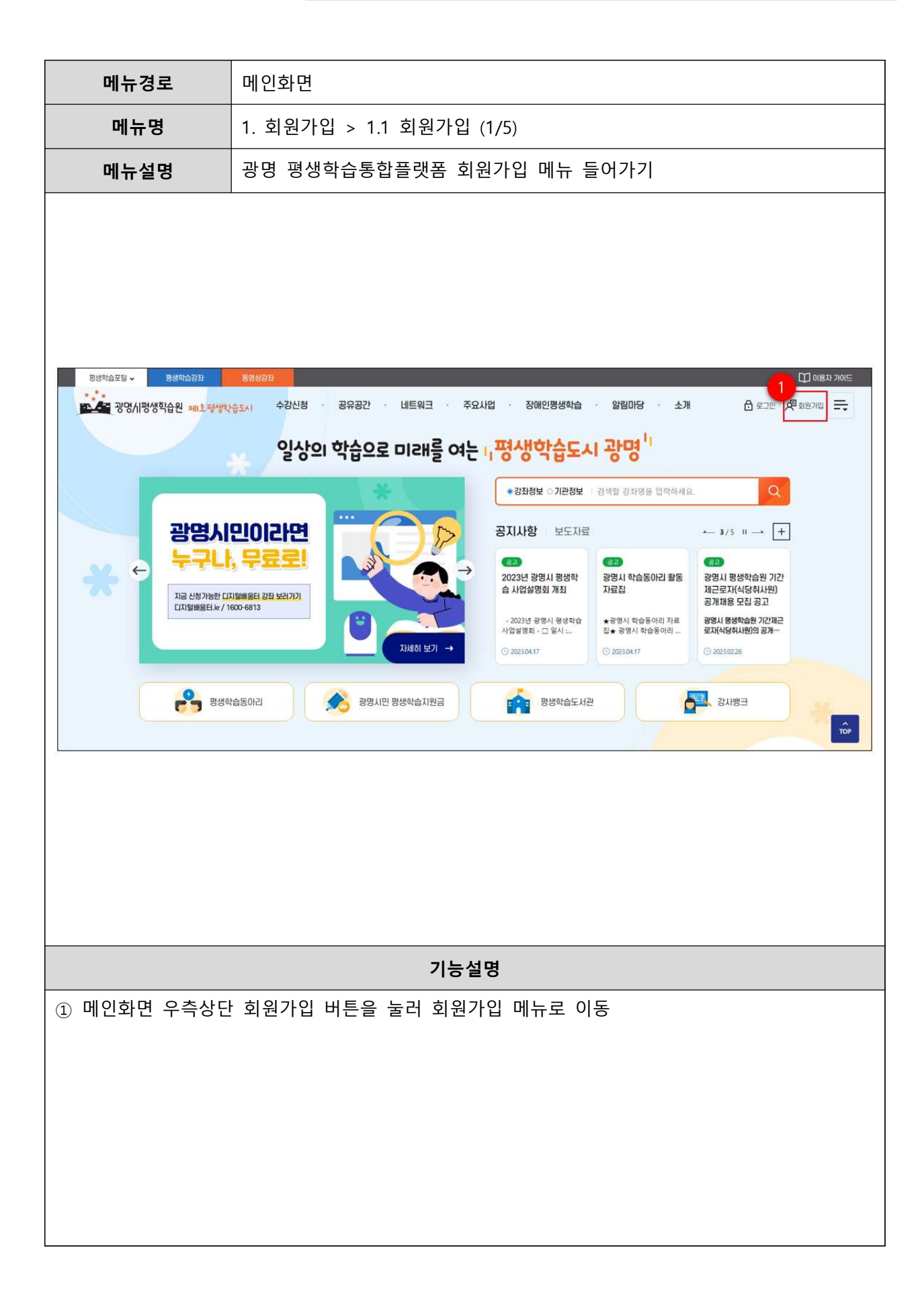

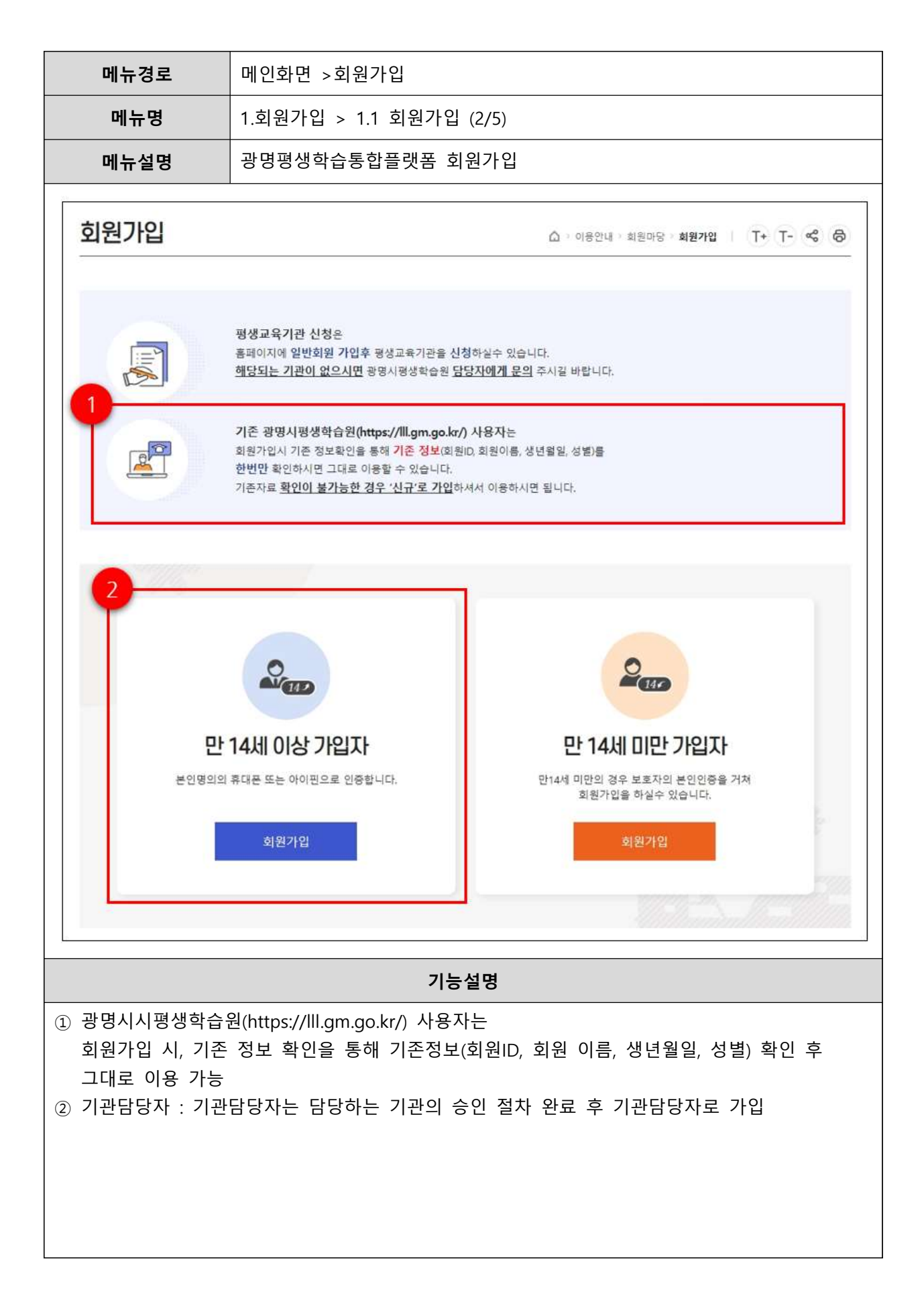

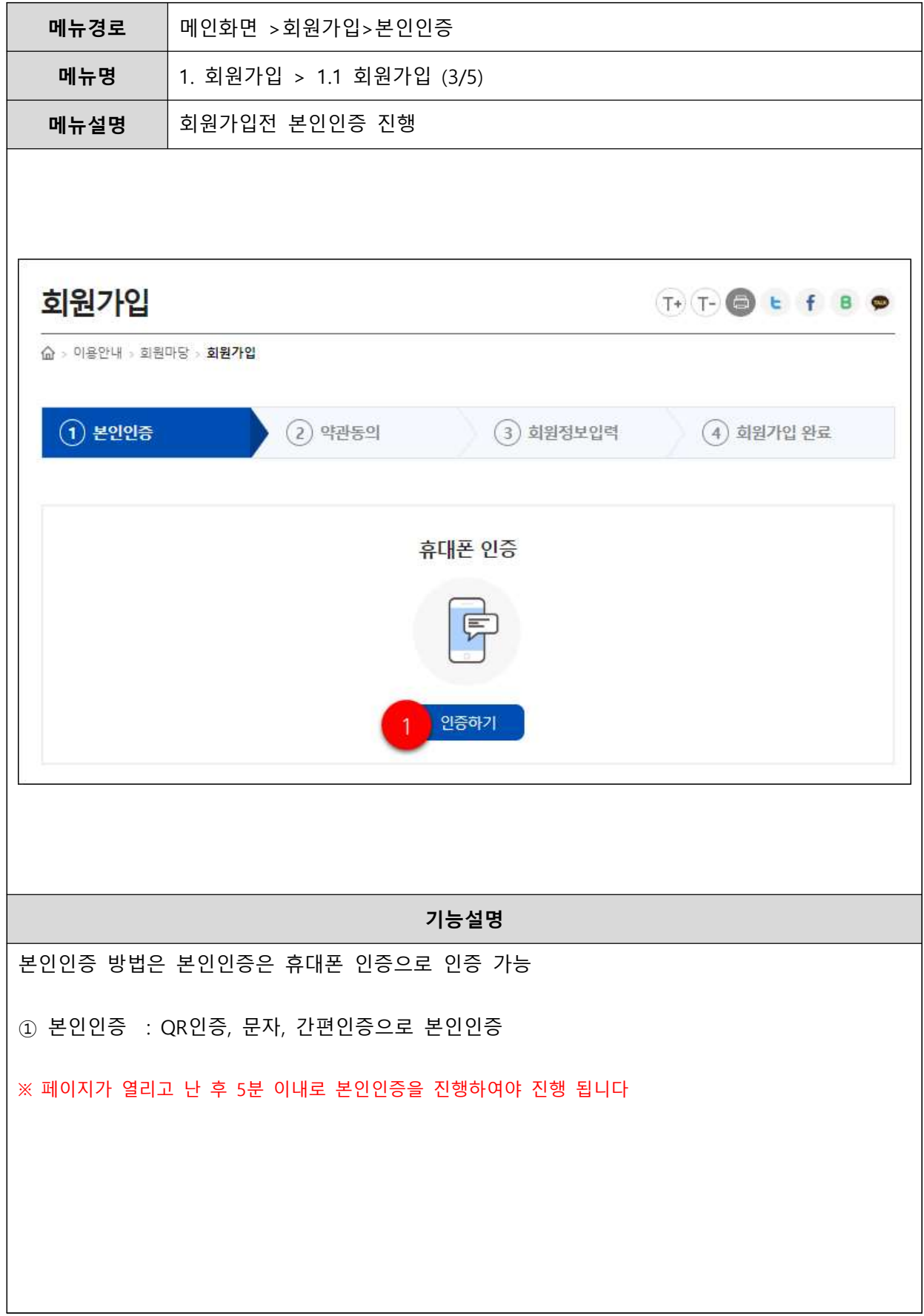

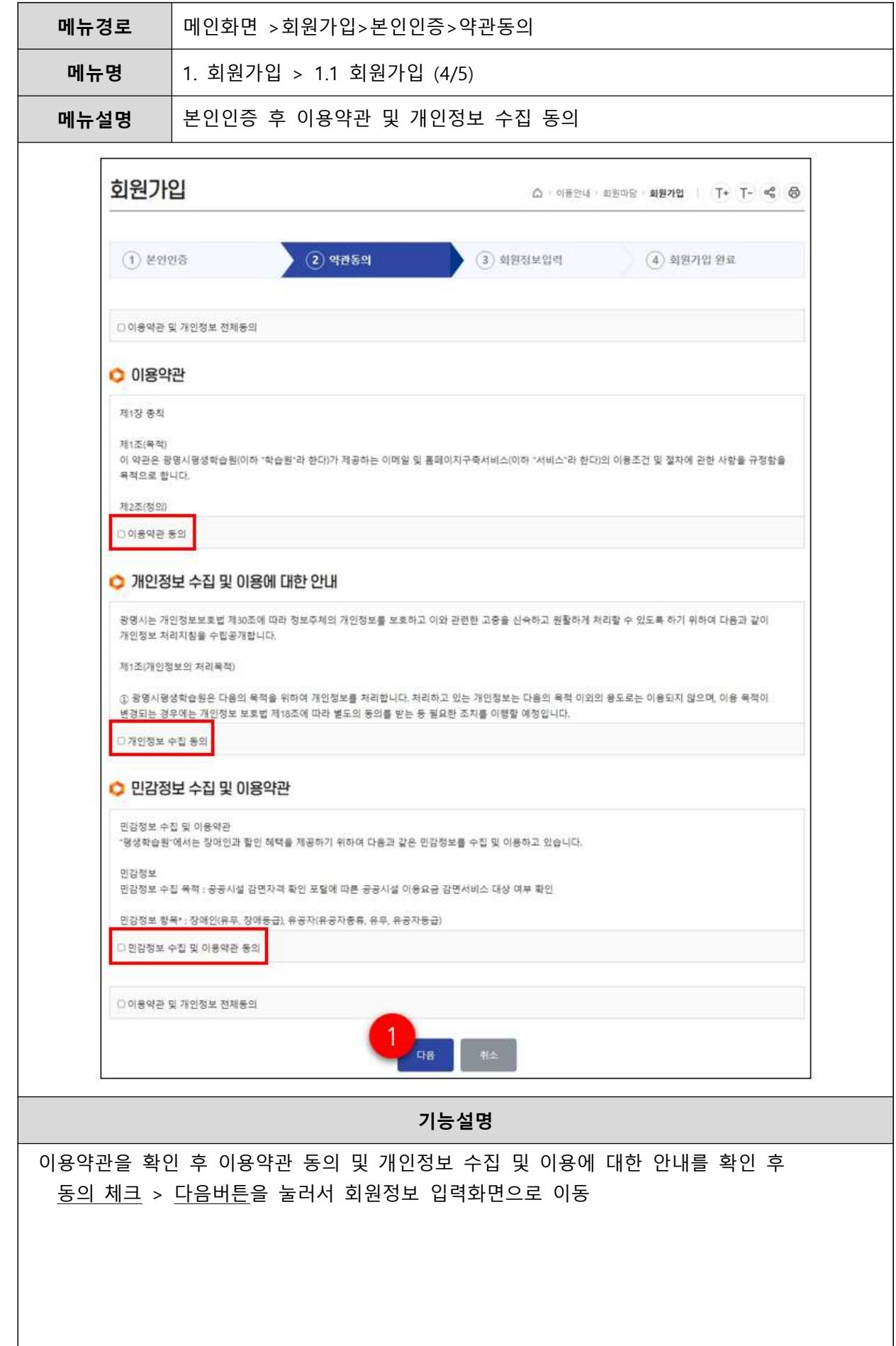

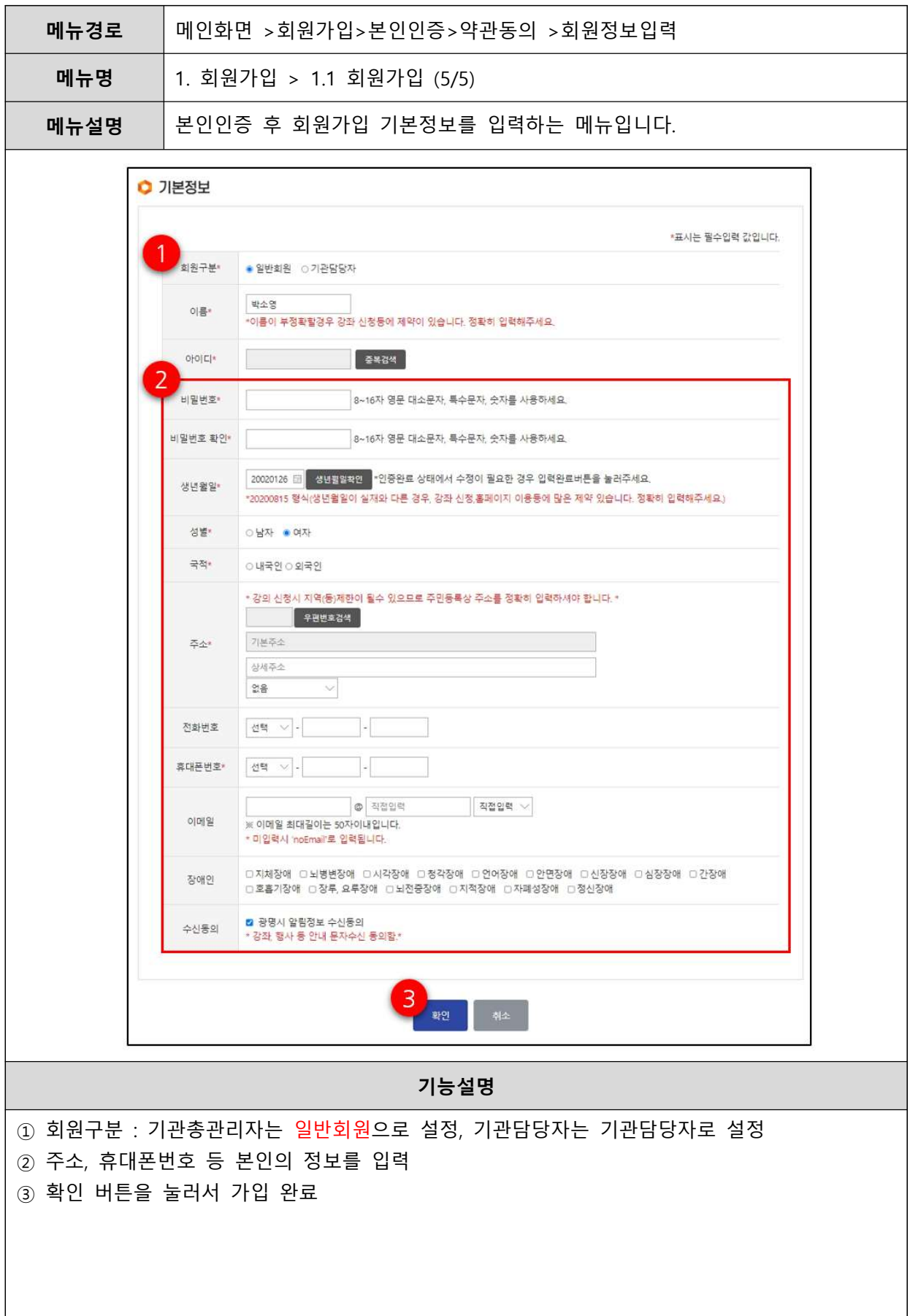

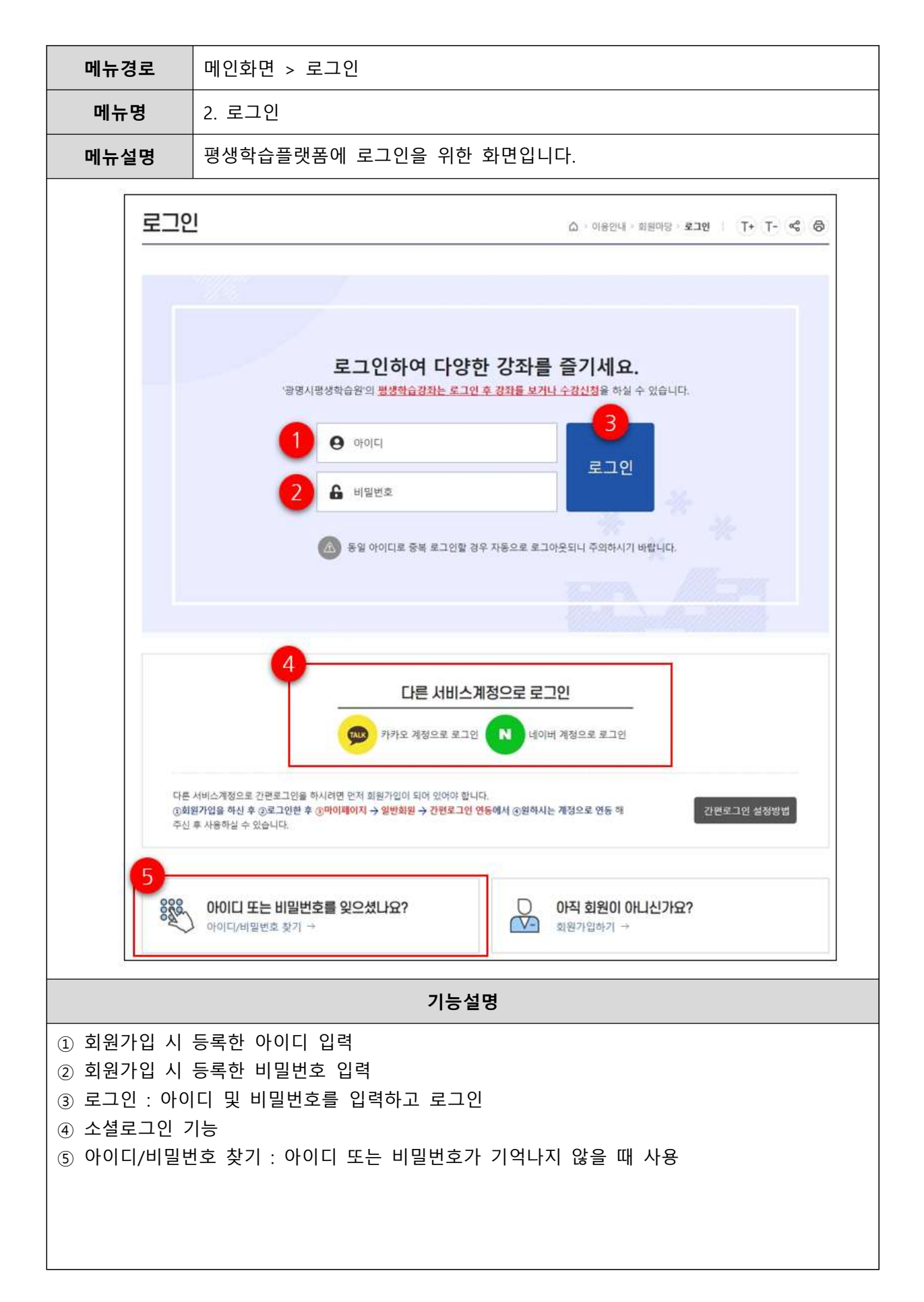

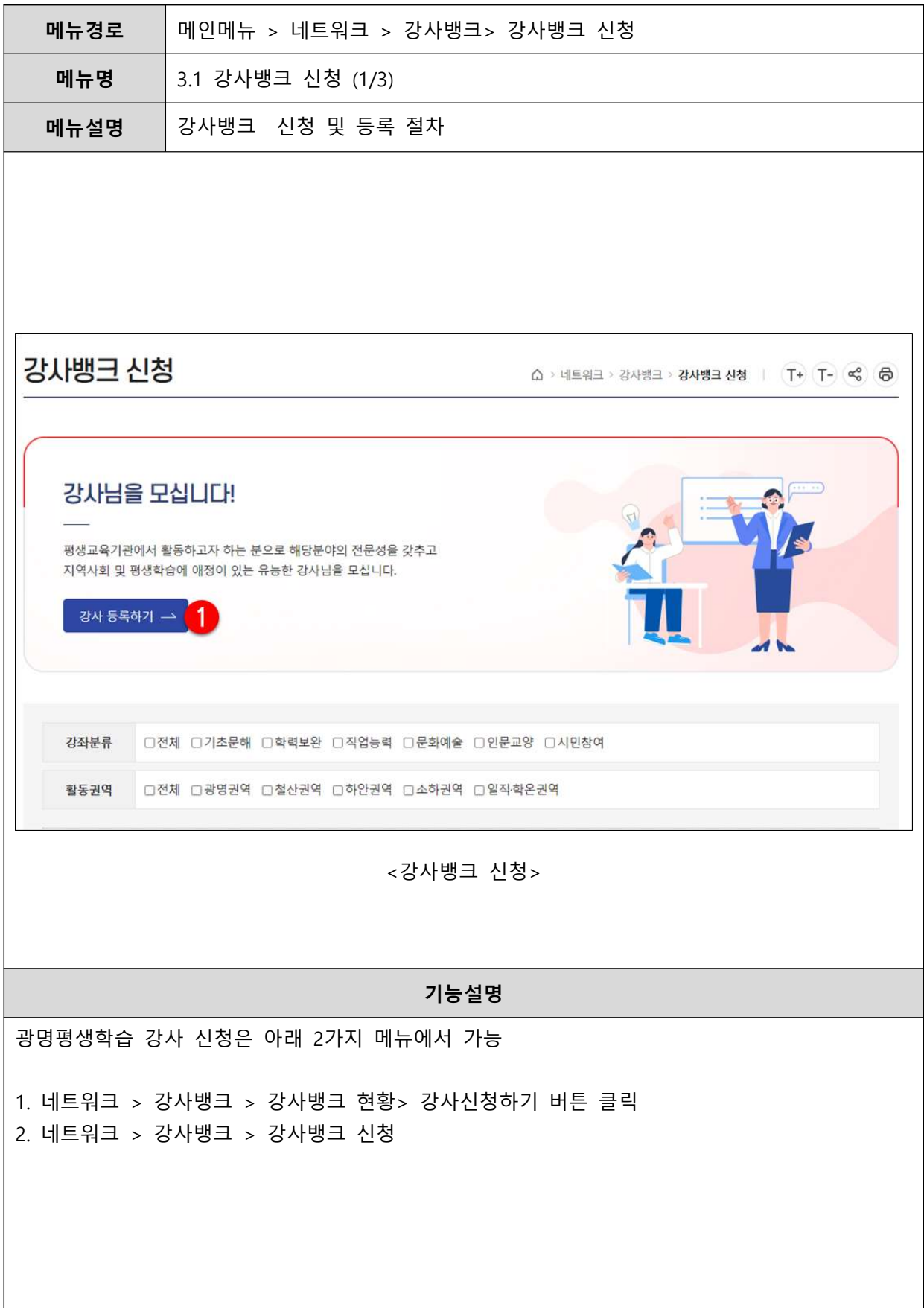

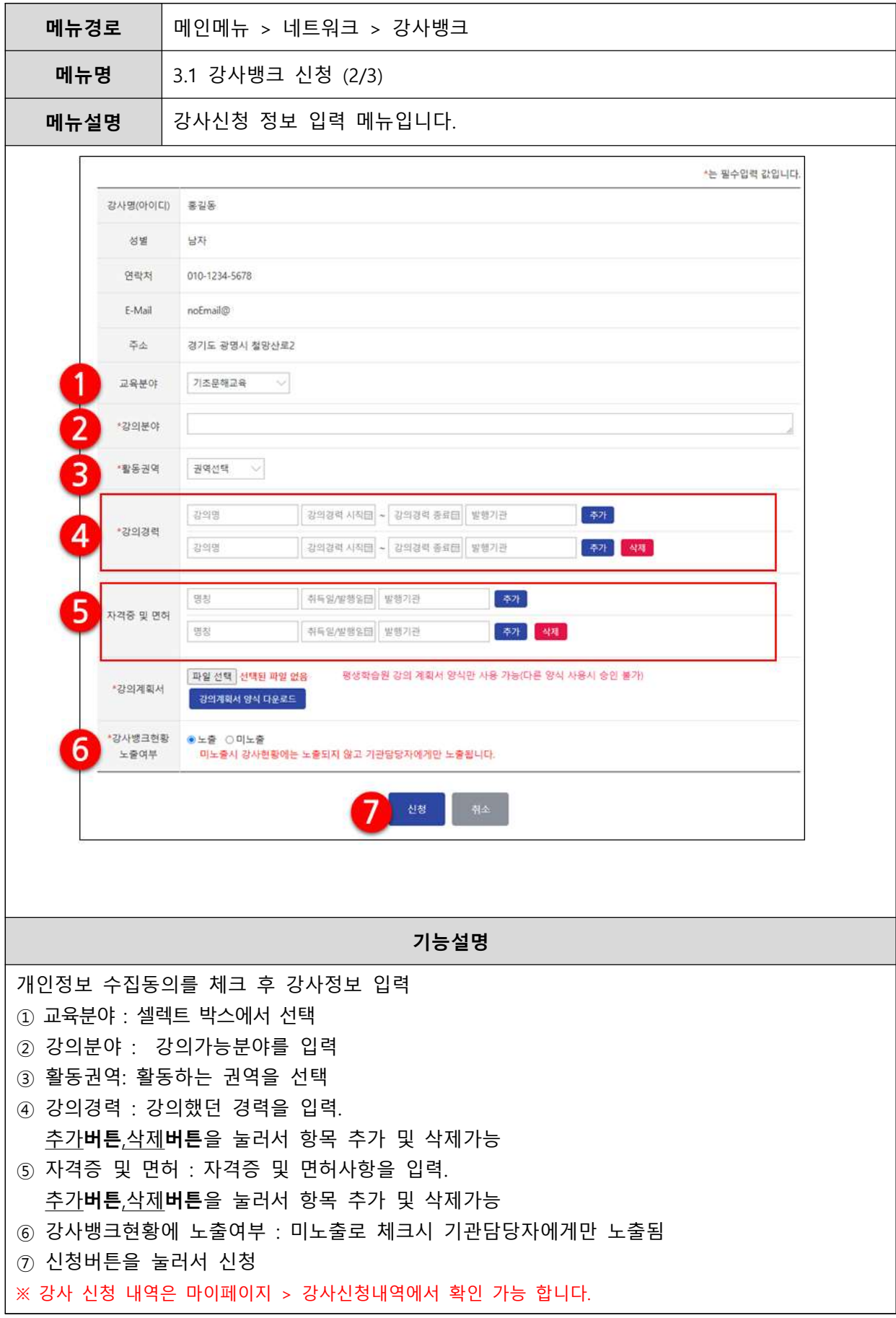

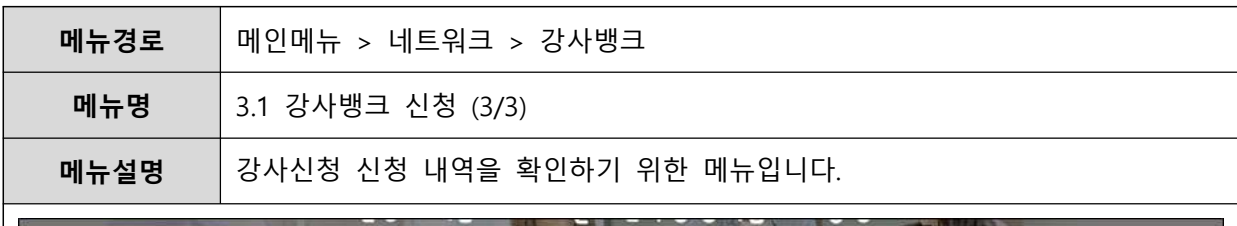

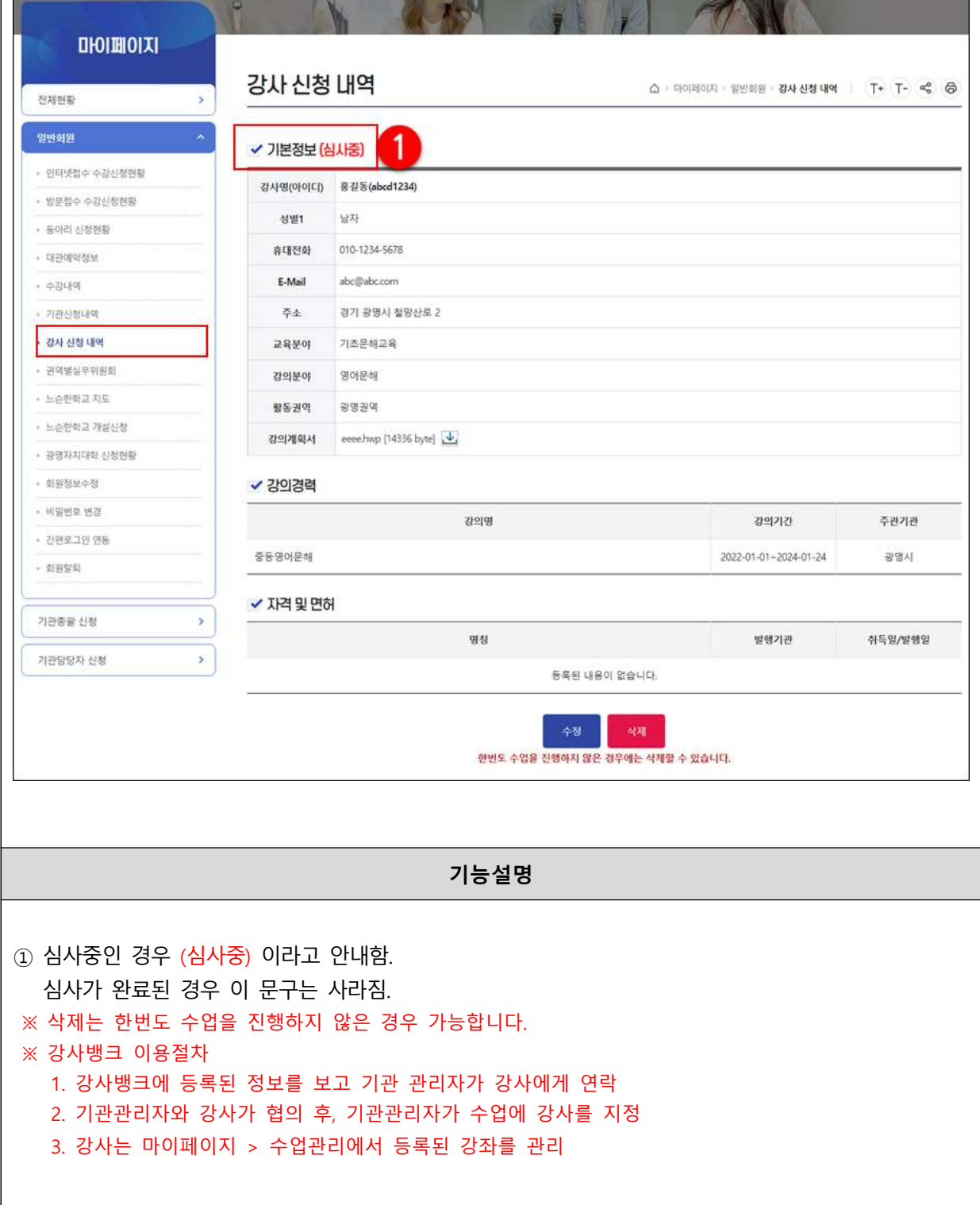

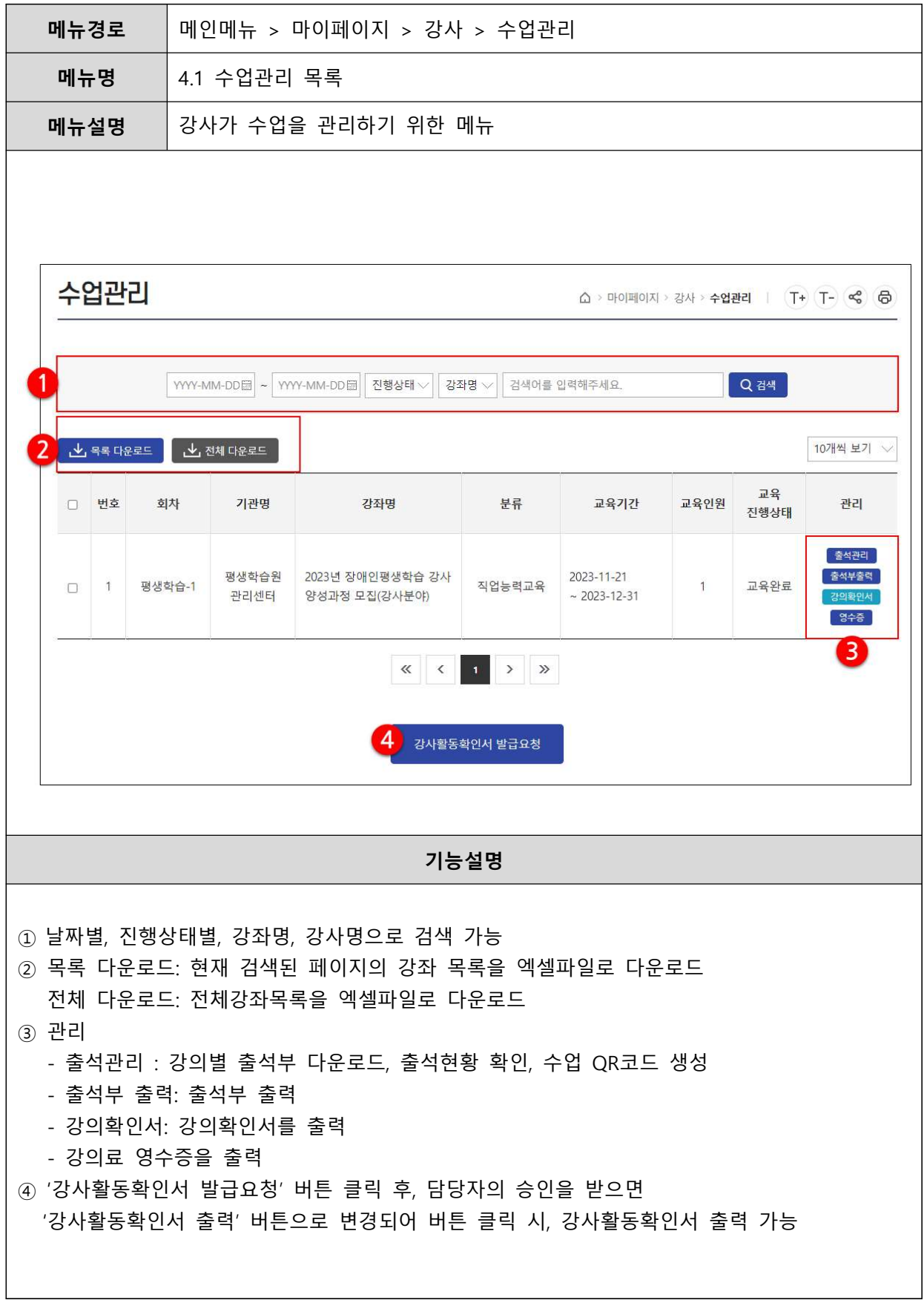

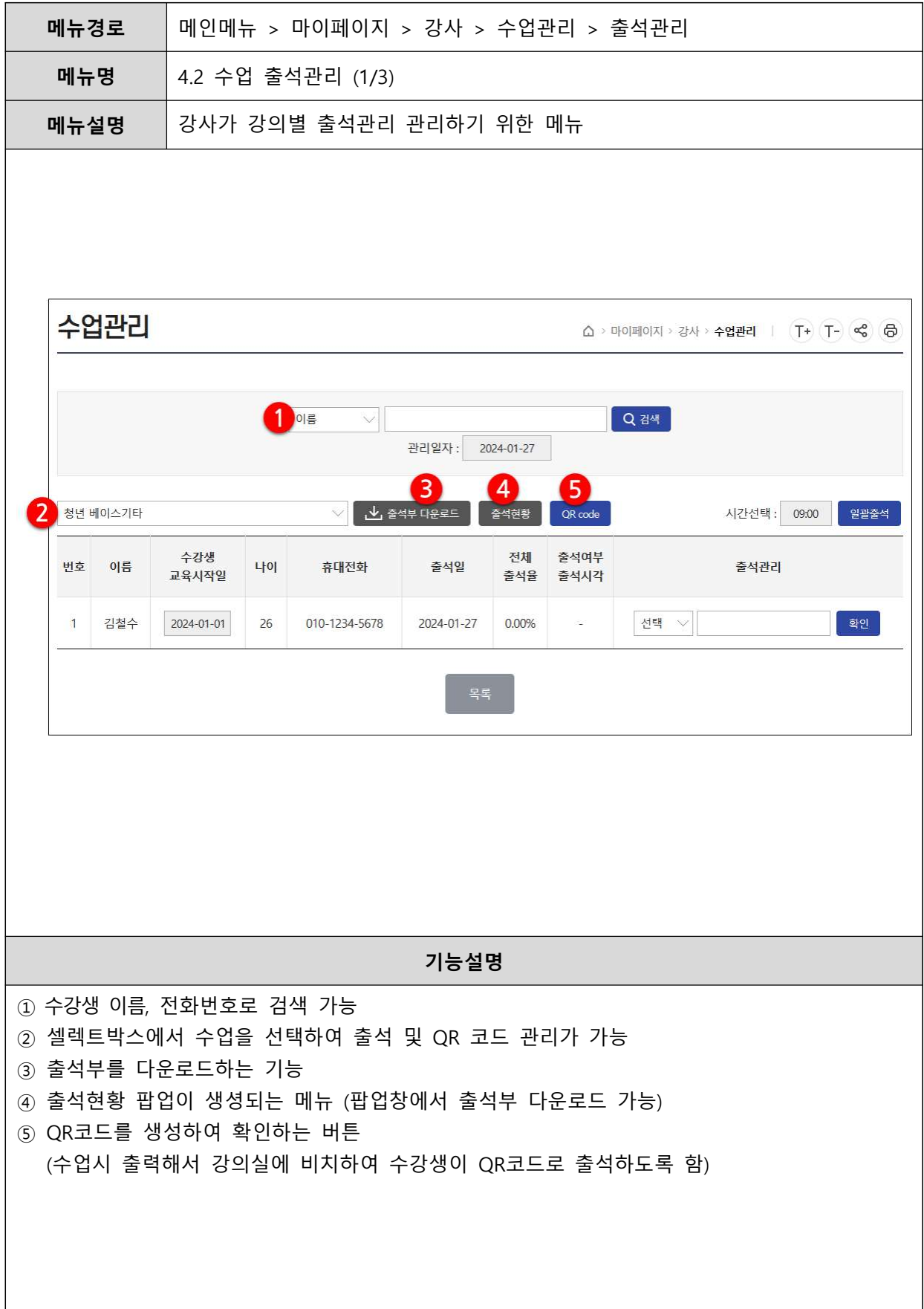

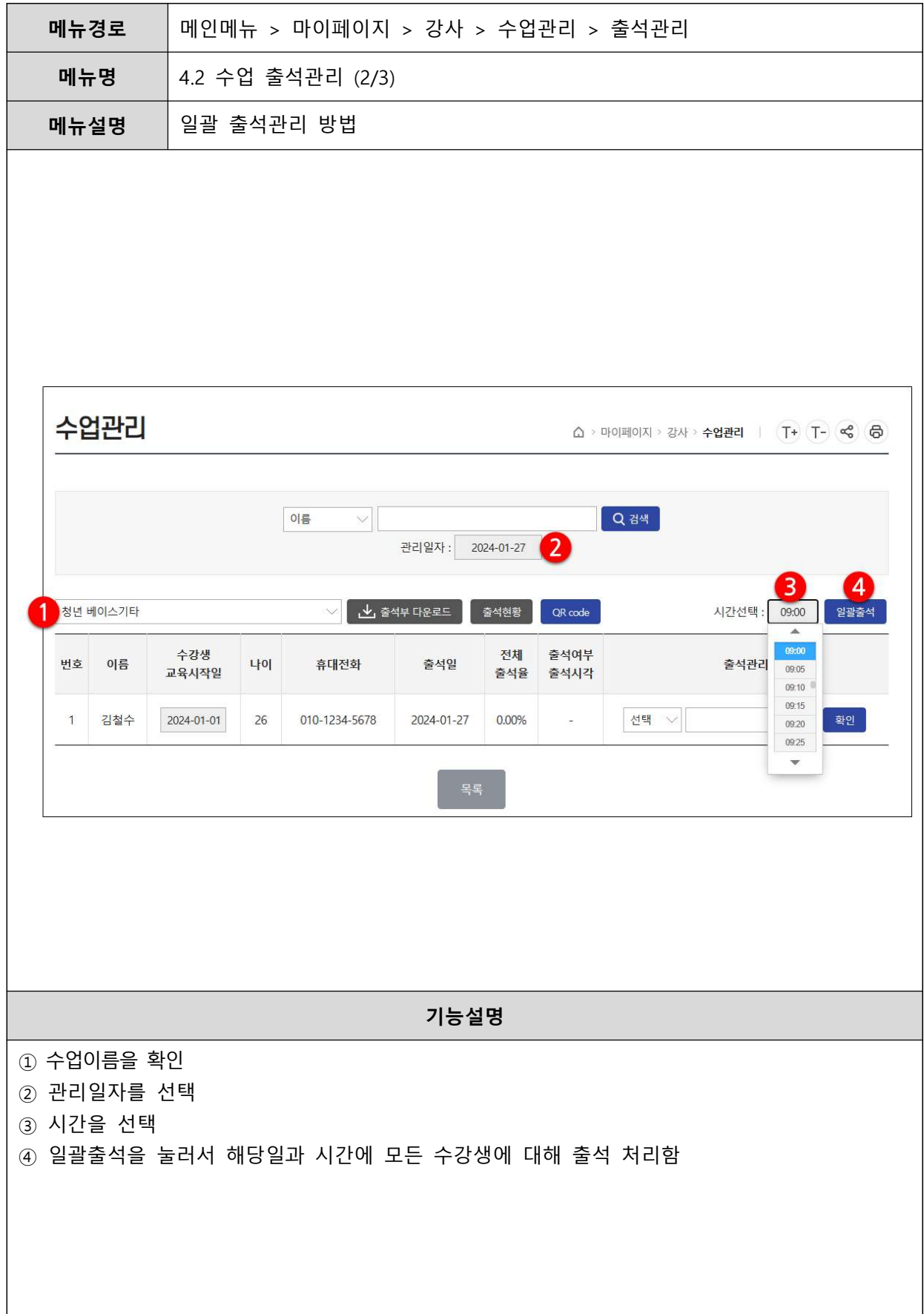

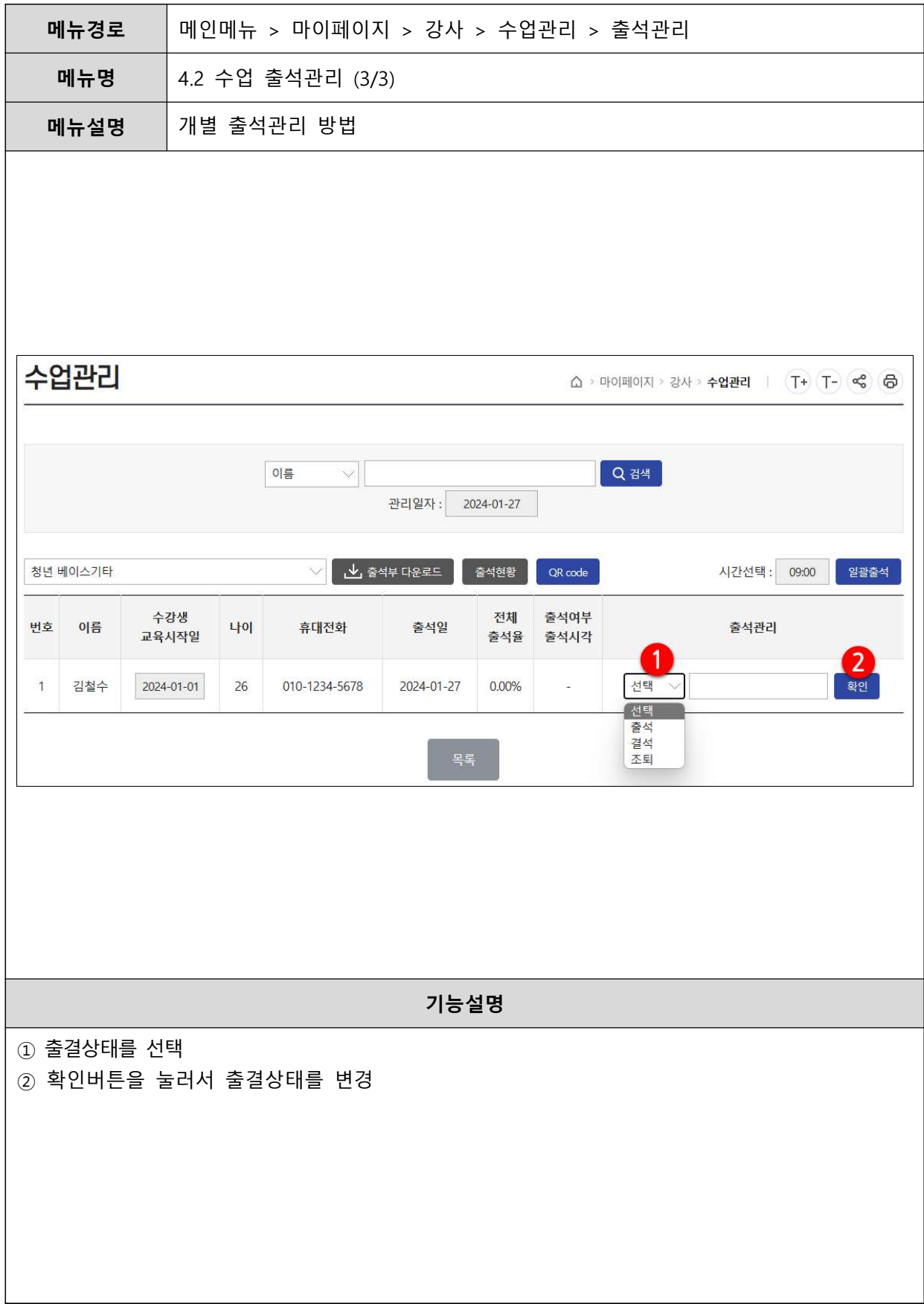

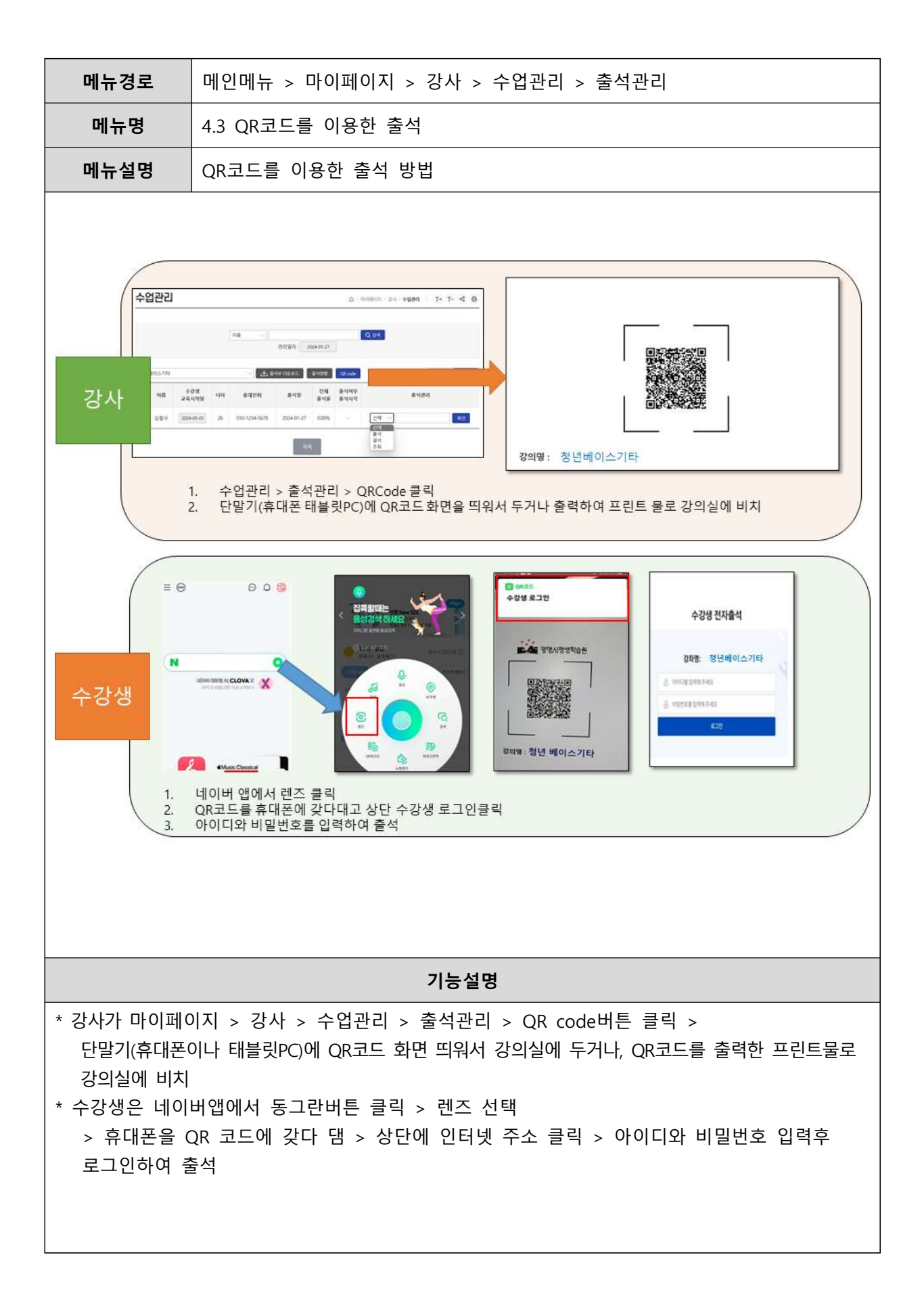

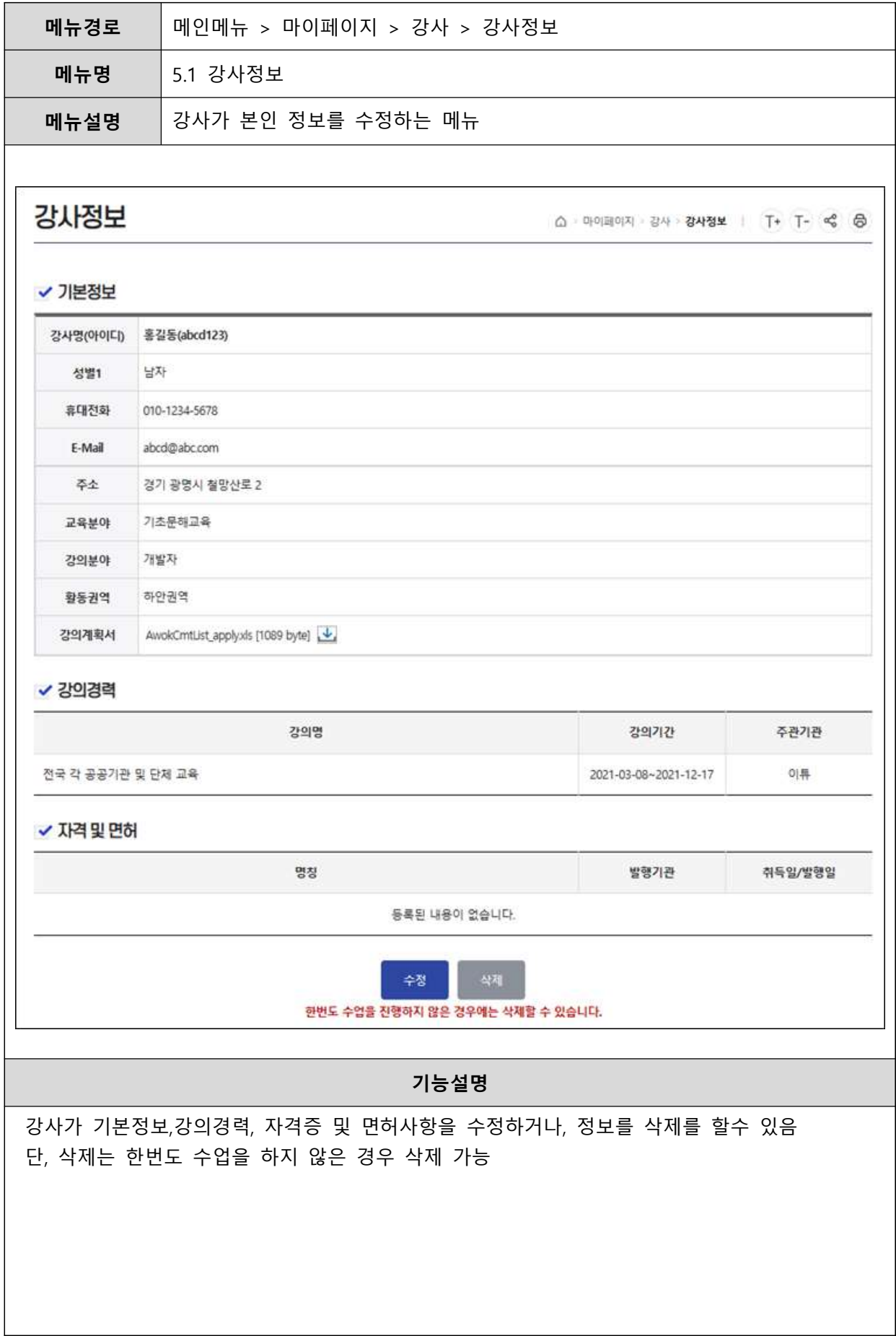

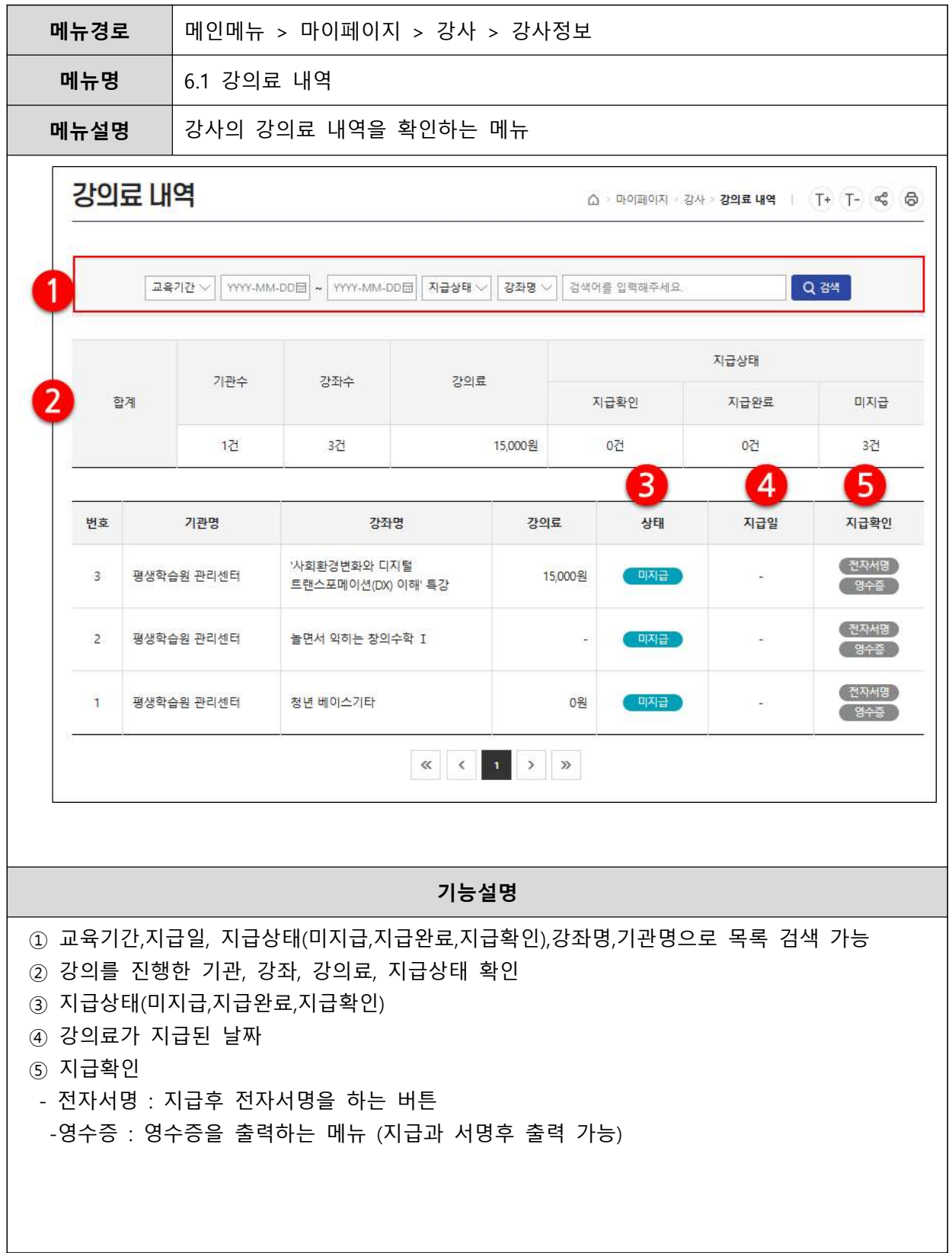

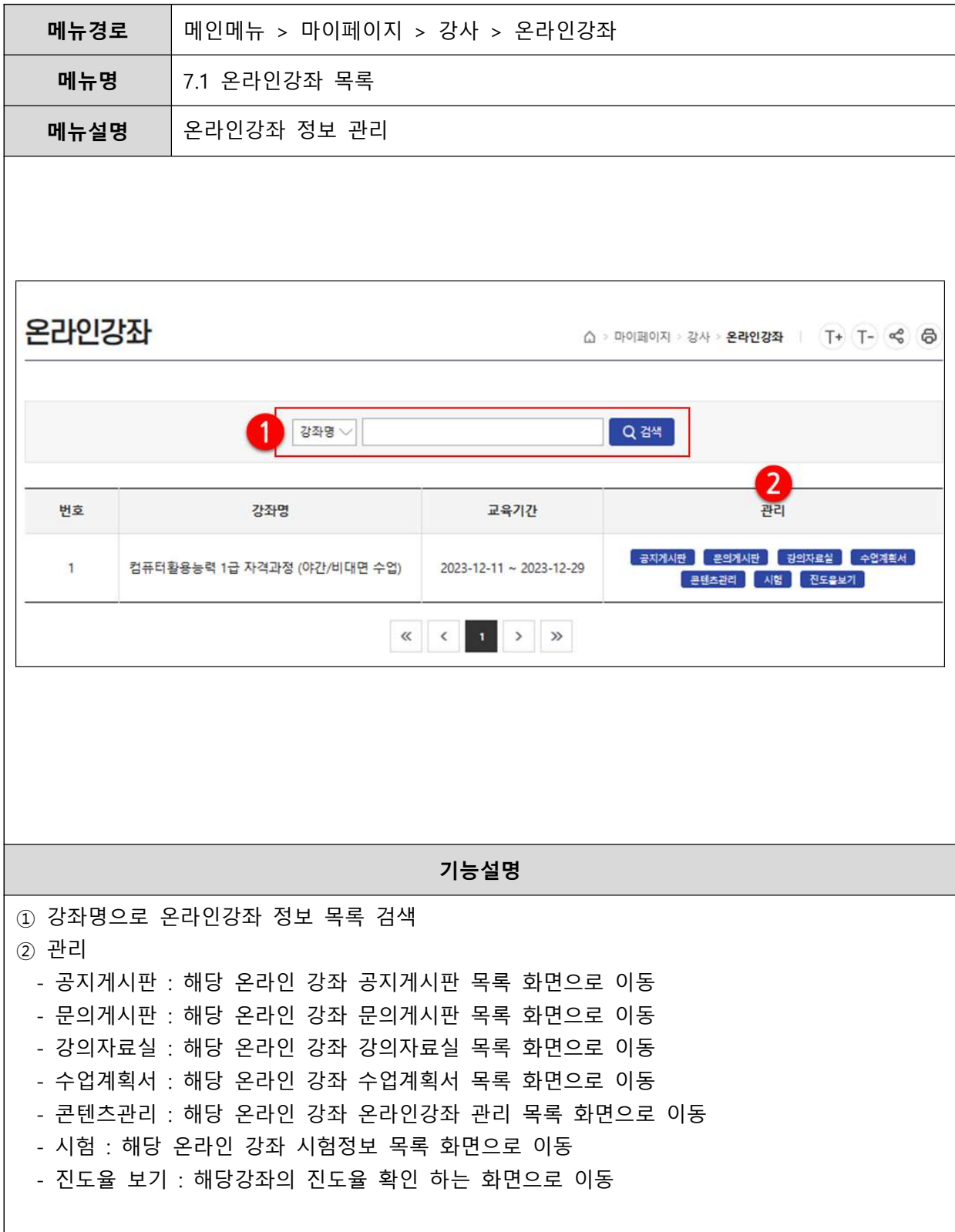

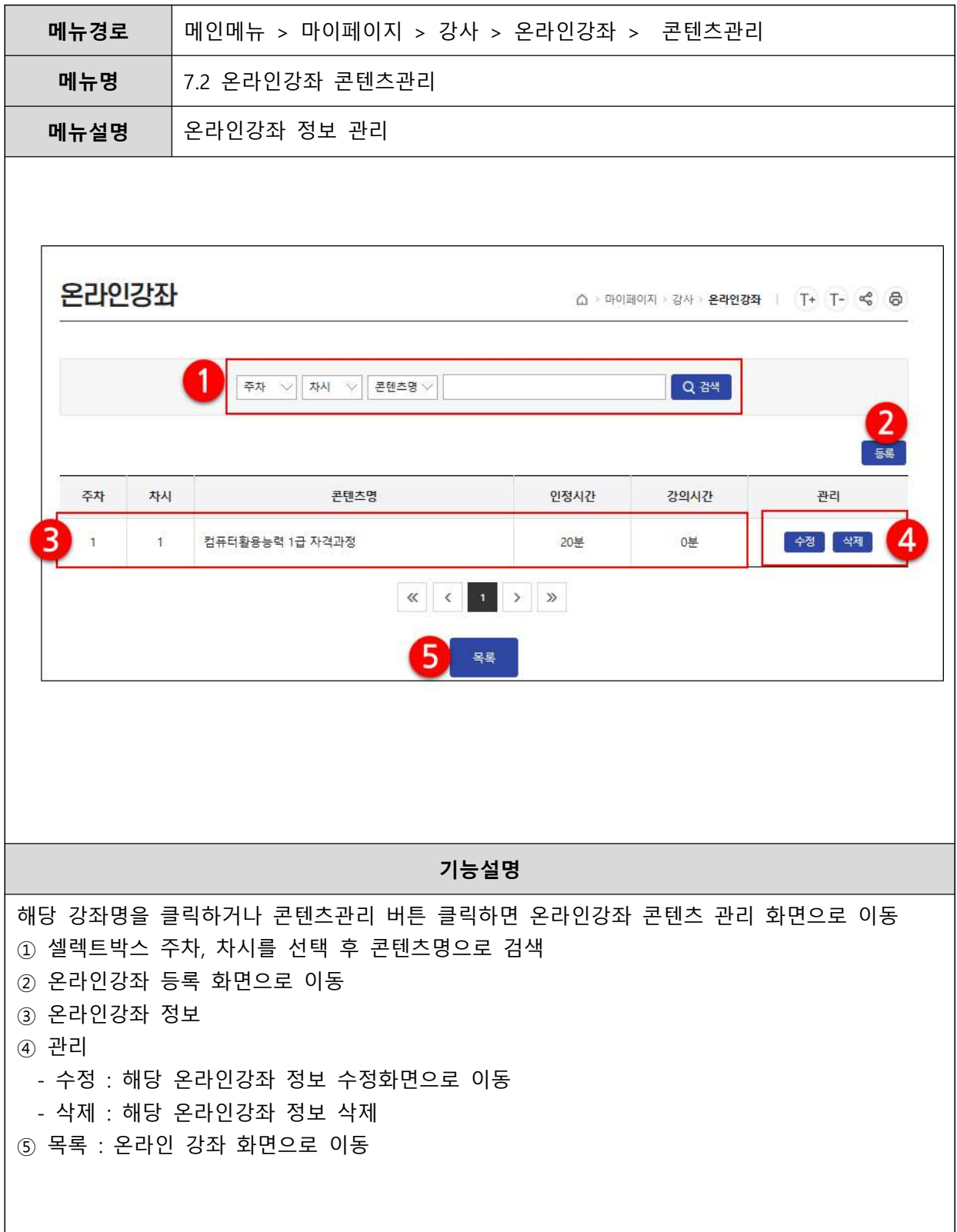

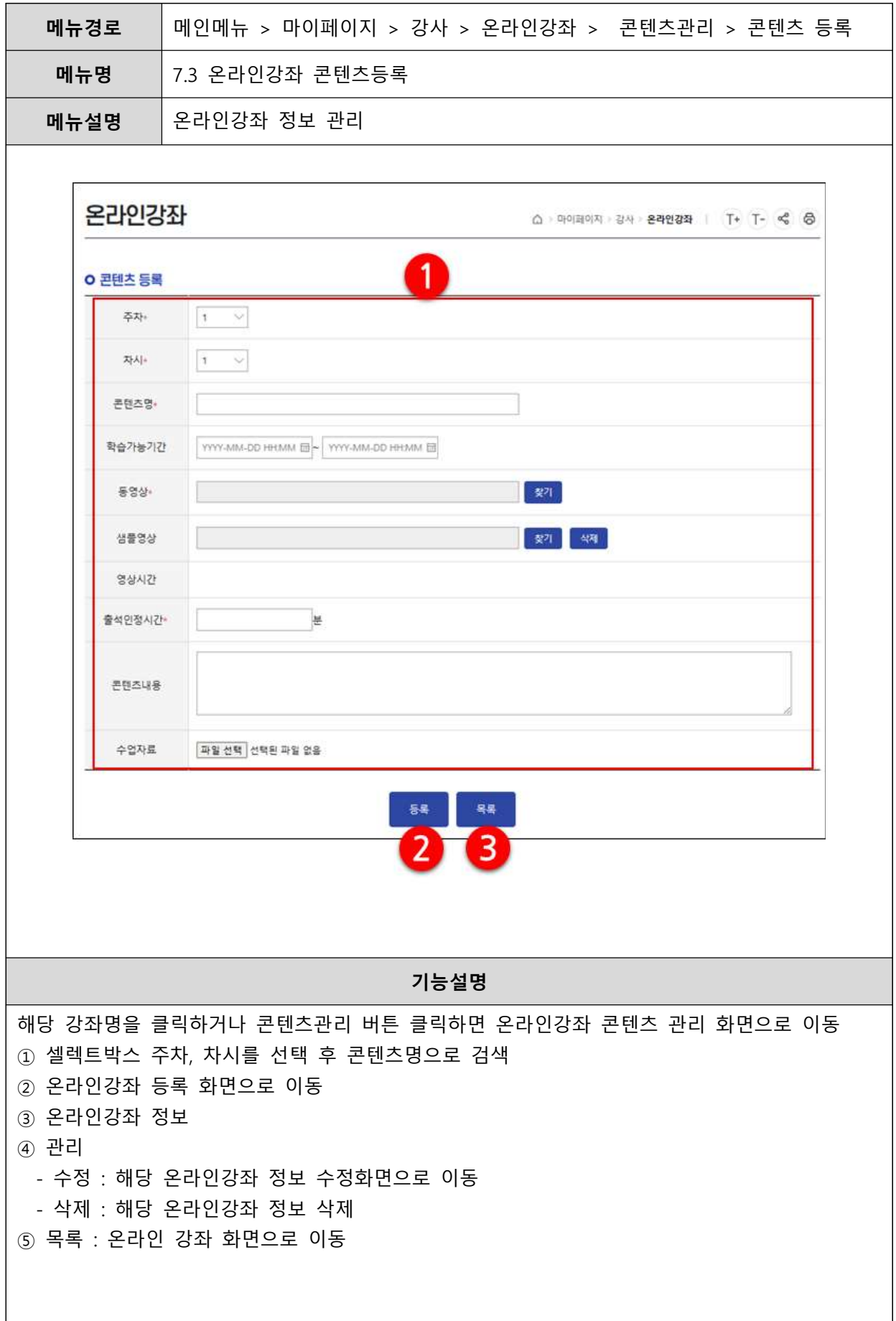

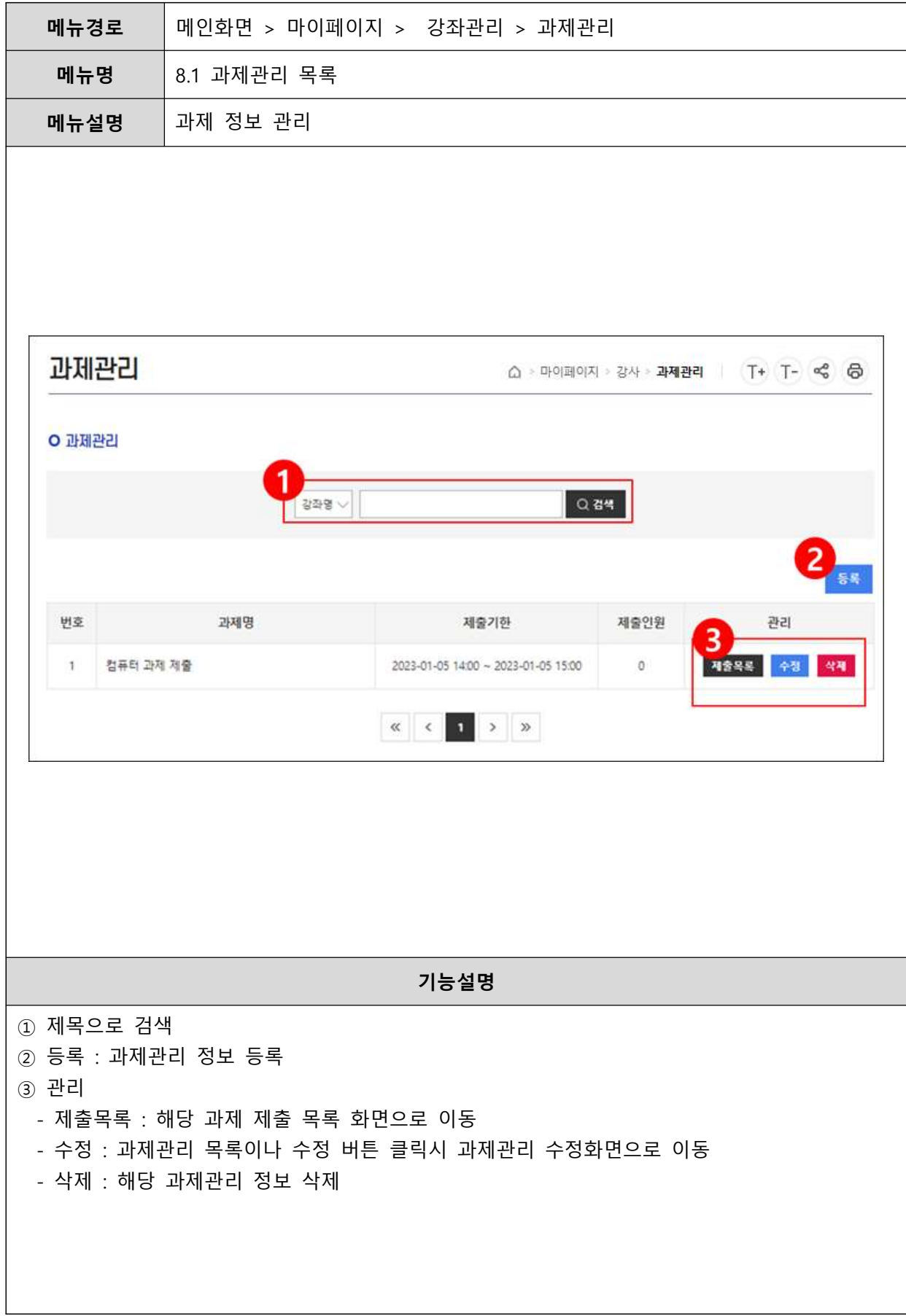

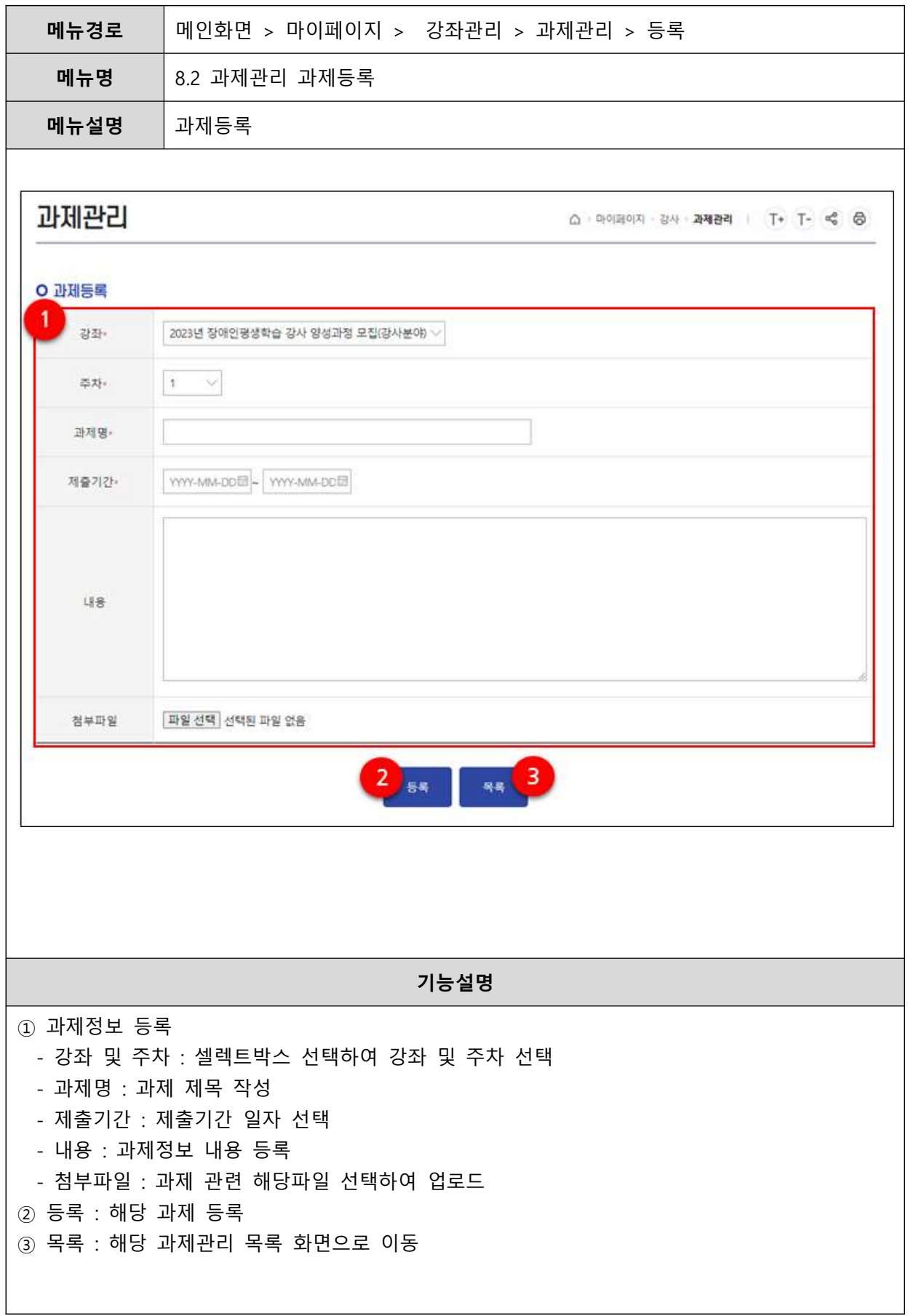

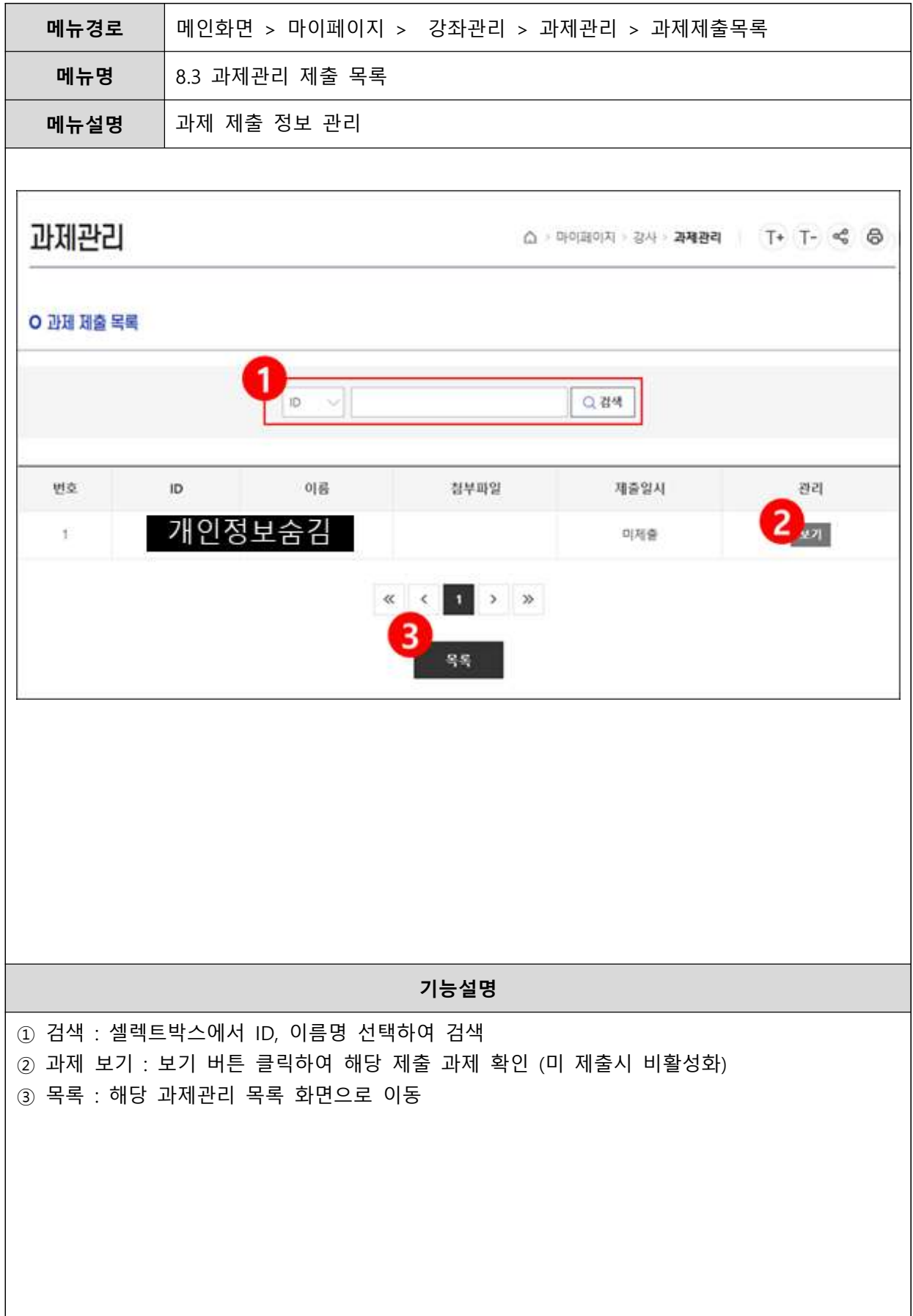